## aktuell

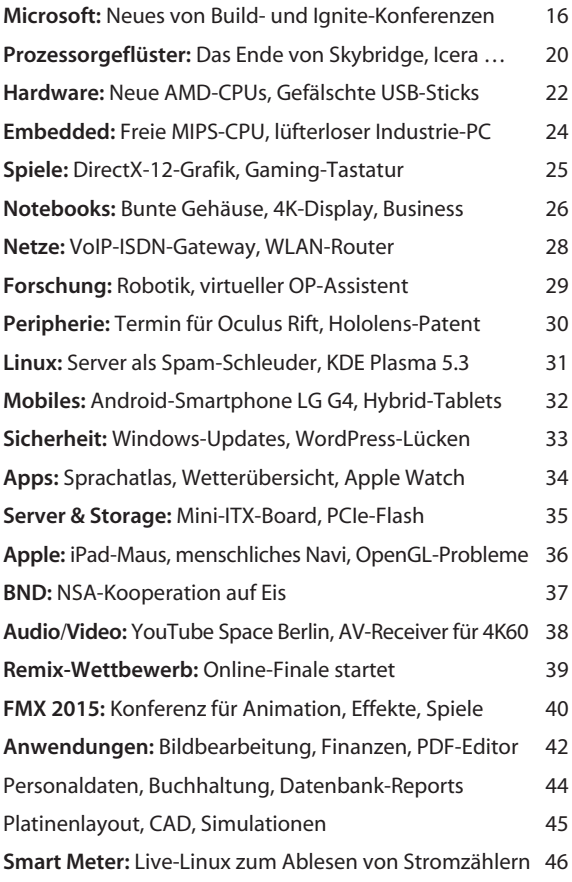

## Magazin

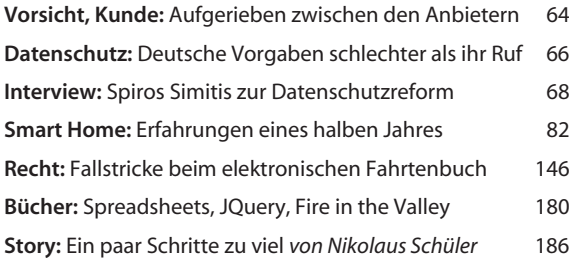

#### Internet

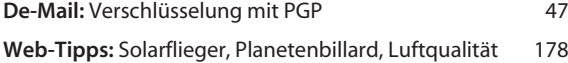

### **Software**

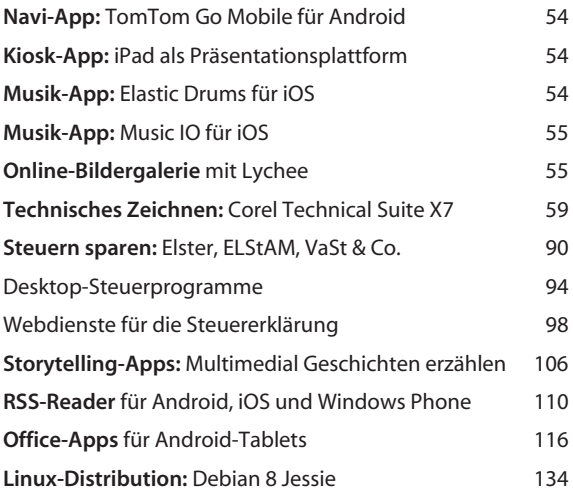

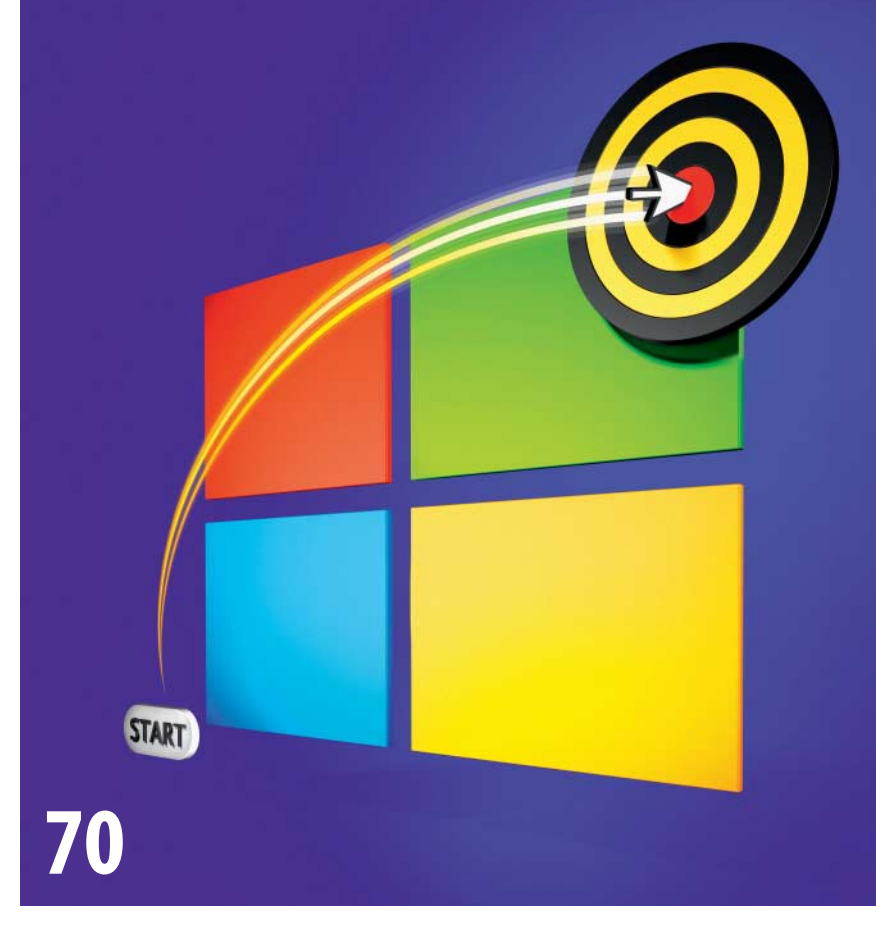

# **Windows-Abkürzungen**

Windows 7 und 8.1 lassen sich viel schneller bedienen, wenn man die kürzesten Wege kennt. Allein die schiere Anzahl an Tastenkürzeln und Maustricks garantiert, dass für jeden was Nützliches dabei ist. Außerdem: Coole Tools sowie Tipps zu den Windows-8.1-Kacheln – oder wie man sie los wird.

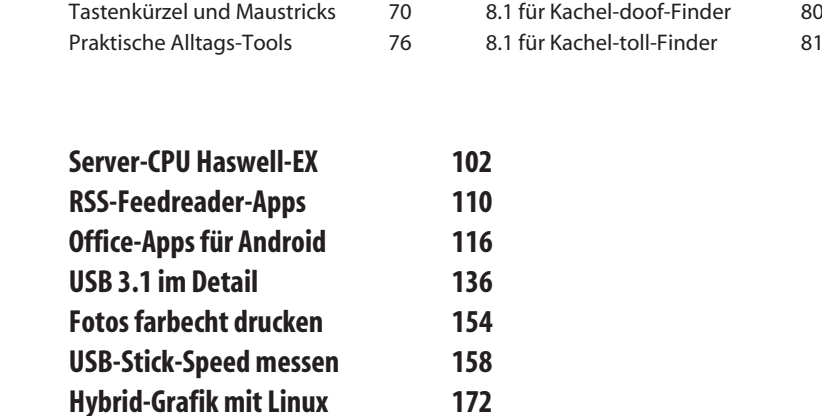

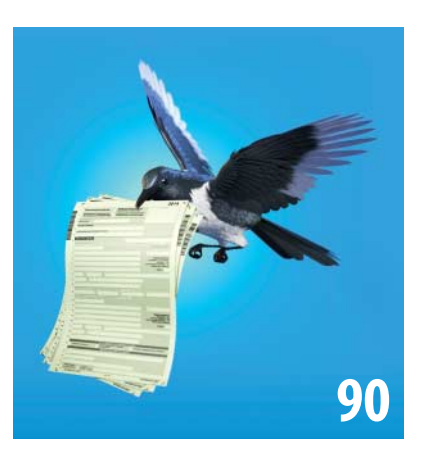

## **Steuern sparen**

Programme für die Steuererklärung kennen jeden Kniff, um möglichst viel Geld vom Finanzamt zurück zuholen. Der Vergleichstest zeigt aber: Die meisten Angestellten brauchen kein komplexes Programm. Sie kriegen die Steuer per Webdienst günstiger und schneller vom Tisch.

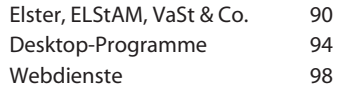

## **Dias scannen: Dienste & Praxis**

Dias und Negative altern, aber auch die letzten guten Film-Scanner sind vor über zehn Jahren erschienen. Höchste Zeit also, alte Schätze scannen zu lassen. Der Test zeigt aber: Nicht jeder Dienst liefert gute Resultate. Alternativ können Sie einen Diaprojektor umbauen und flott selbst digitalisieren.

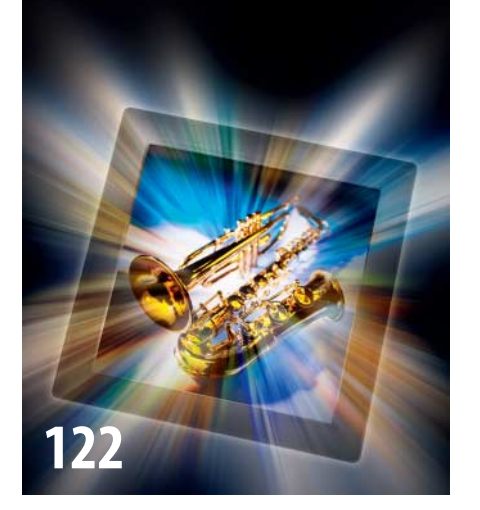

Scan-Dienste im Test 122 Repro-Station im Eigenbau 130

## **Websites beschleunigen**

Lädt Ihre Website so schnell, wie sie es könnte? Das Online-Tool PageSpeed Insights findet es heraus und gibt Tuning-Tipps. Wir helfen Ihnen, daraus eine sinnvolle Auswahl zu treffen und umzusetzen.

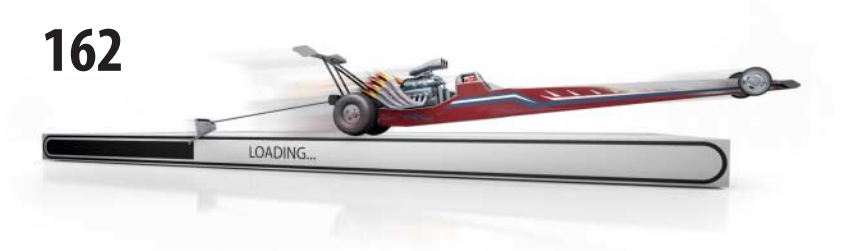

## **Smart Home ohne Bohren**

Ein Tipp auf dem iPad und die Lichtstimmung wechselt auf Kino, die Heizung sorgt für wohlige Wärme, TV und AV-Receiver schalten sich ein und der Film läuft an. Das und noch viel mehr hat c't-Redakteur Nico Jurran in seine Mietwohnung schon eingebaut – und es geht noch weiter.

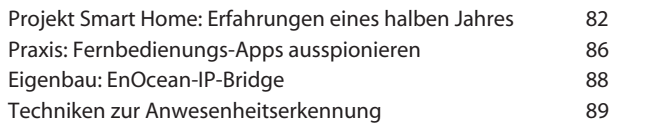

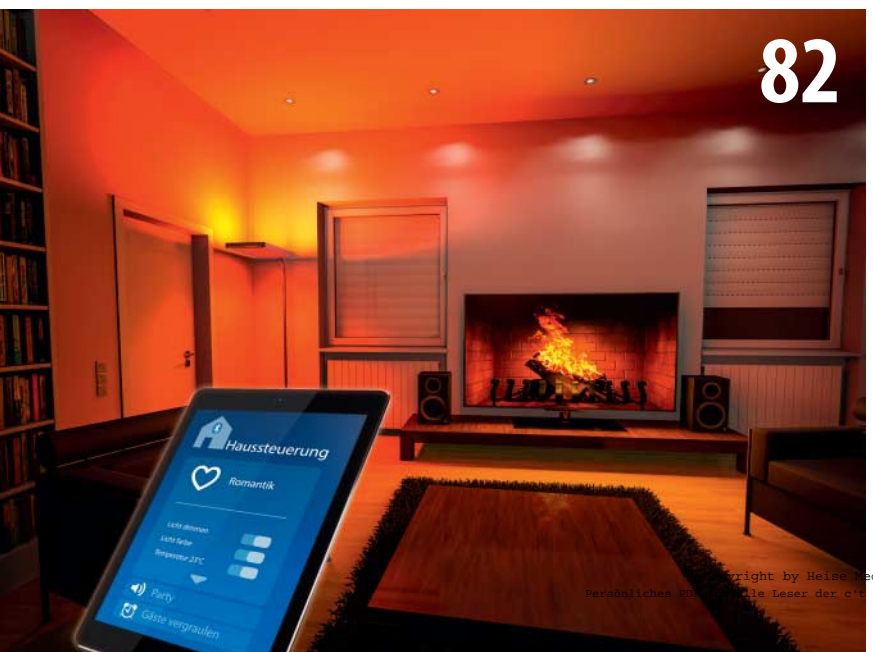

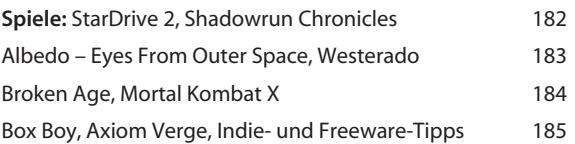

## **Hardware**

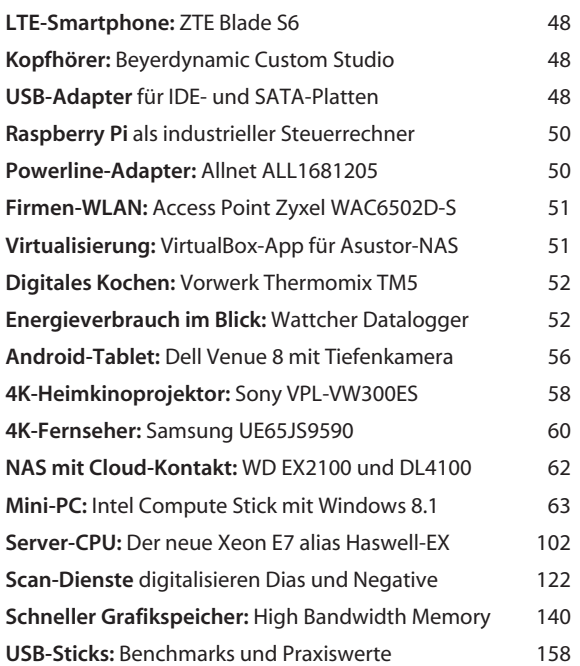

### Know-how

**USB-Technik:** Schneller, mehr Strom, neue Stecker 136

### Praxis

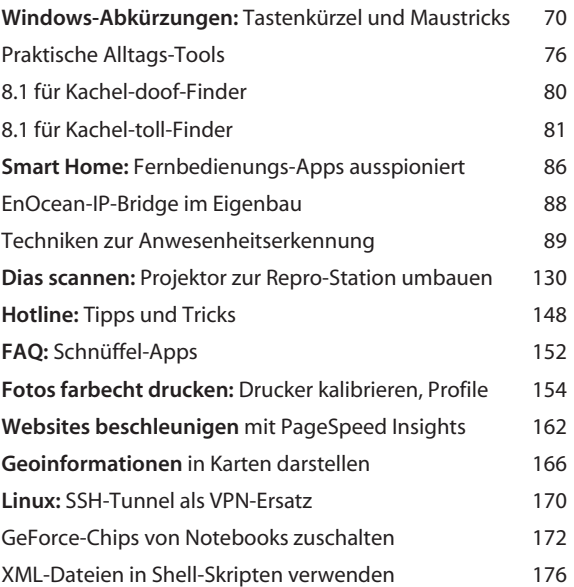

## Ständige Rubriken

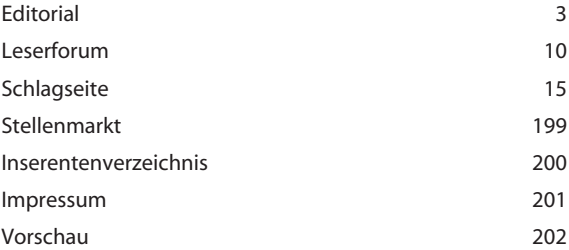

dien eus 30625 Hannover